Joanna Siuda Biblioteka Papieskiej Akademii Teologicznej Kraków

# **Opis rzeczowy czasopism w systemie VTLS - przykłady zastosowania w bazie Biblioteki Papieskiej Akademii Teologicznej**

## *Wprowadzenie*

 $\overline{a}$ 

Niniejszy artykuł ma na celu przybliżenie czytelnikom FIDES problematyki tworzenia charakterystyki rzeczowej czasopism w systemie VTLS z uwzględnieniem jej specyfiki w odniesieniu do Biblioteki Papieskiej Akademii Teologicznej.

Postęp w zakresie automatyzacji bibliotek uniwersyteckich i wzrastające zapotrzebowanie czytelników na różnorodne narzędzia wyszukiwawcze ułatwiające dostęp do informacji naukowej spowodowały, iż podjęta została decyzja o rozpoczęciu prac nad opracowaniem rzeczowym wydawnictw ciągłych.

W czerwcu 1999 r. odbyły się w Sopocie organizowane przez Bibliotekę Główną Uniwersytetu Gdańskiego warsztaty przedmiotowe, mające na celu zainicjowanie opracowania rzeczowego w bazie Centralnej Kartoteki Tytułów Czasopism posadowionej na serwerze BUG. Biblioteki współpracujące z CKTCZ, w tym Biblioteka Główna PAT, rozpoczęły tę działalność z dniem 1 września 1999 r.

W opracowaniu rzeczowym czasopism wykorzystywany jest zasób słownictwa języka haseł przedmiotowych (jhp) KABA<sup>1</sup>

<sup>1</sup> Zob. np. Materiały z Konferencji nt.: *Język haseł przedmiotowych KABA : stan obecny i perspektywy rozwoju.* Sopot 9-11.09.19997

prezentowanego w formie kartoteki wzorcowej przez Bibliotekę Uniwersytecką w Warszawie. Za jego pomocą tworzone są charakterystyki wyszukiwawcze tytułów czasopism w bazie CKTCZ. J. KABA zawiera obecnie około 32 tys. terminów stosowania a jego zasób leksykalny podlega stałej aktualizacji.

Prace nad tworzeniem jhp KABA rozpoczęto w 1991 r. W fazie początkowej tych prac wzięły udział biblioteki uniwersyteckie : Biblioteka Jagiellońska, Biblioteka Uniwersytetu Gdańskiego oraz Biblioteka AGH.

Jhp KABA tworzony jest przede wszystkim w oparciu o zasób słownictwa ihp Biblioteki Narodowej Francji – RAMEAU (Répertoire d'Autorité-Matière Encyklopedique et Alphabétique Unifié), RVM (Répetoire vedettes – matiére), Bibliotekii Lavala w Quebeck a także LCSH (Library of Congress Subject Headings)<sup>2</sup>.

Jest to język kompatybilny – jego jednostki leksykalne mają odpowiedniki w wymienionych powyżej francuskojęzycznych i angielskojęzycznych językach haseł przedmiotowych. Dostęp do nich odbywa się poprzez wyszukiwanie w indeksie uruchamianym komendą **z**. **3**

> Przykład: z/sociology z/christianity z/histoire

 $\overline{a}$ 

W procesie tworzenia jhp. KABA powstał zasób tematów oraz określników (utworzono listy określników swobodnych wzorowane

Zob. np. Głowacka T.: *Kartoteka wzorcowa języka KABA : stosowanie w katalogu przedmiotowym.* Warszawa 1997

<sup>2</sup> Stanis A.: *Język haseł przedmiotowych KABA prezentowany w formie kartoteki wzorcowe.* [W:] *Materiały z konferencji nt.: Język haseł przedmiotowych KABA : stan obecny i perspektywy rozwoju.* Sopot 9-11.09.1997

<sup>3</sup> Zob. Centralna Kartoteka Haseł Wzorcowych BUW– połączenie przez telnet 193.0.118.1, strony www – http://buw.uw.edu.pl/

na listach RAMEAU) stanowiących podstawowe jednostki leksykalne tego języka.

Temat to jednostka leksykalnie samodzielna (może tworzyć hasło przedmiotowe proste). W grupie tematów wyróżnia się podgrupę tematów z prepozycją gdzie temat poprzedzany jest nazwą osobową, geograficzną lub nazwą instytucji nadrzędnej.

Tematem może być: nazwa pospolita ( w r. khw pole 150) hasło osobowe ( w r. khw pole 100) tyt. ujednolicony ( w r. khw pole 130) hasło korporatywne ( w r. khw pole 110, 111) nazwa geograficzna ( w r. khw pole 151)

Określniki są niesamodzielne syntaktycznie. Użyte po temacie tworzą hasło przedmiotowe rozwinięte. Rozróżnia się podstawowy podział na określniki swobodne (można je łączyć z wieloma tematami) oraz określniki związane (przypisane do jednego tematu lub grupy tematów).

Określniki swobodne i związane dzielą się na określniki: rzeczowe, formy (podpole **x**), geograficzne (podpole **z**) i chronologiczne (podpole **y**).

Obowiązuje następujący szyk hasła przedmiotowego rozwiniętego:

*Temat – określnik rzeczowy – określnik geograficzny – określnik chronologiczny – określnik formy.*

Kartoteka wzorcowa języka KABA zawiera dwa główne typy rekordów :

rekordy haseł wzorcowych i rekordy odsyłaczy orientacyjnych całkowitych.

Rekordy haseł wzorcowych to terminy będące tematami, tematami i określnikami oraz określnikami.

Ich funkcję określają kody zawarte w polu stałej długości **Auth/Ref**.

a – termin występuje w funkcji tematu f – termin występuje w funkcji tematu i określnika d – termin występuje w funkcji określnika

Informację o możliwości zastosowania określnika geograficznego podają kody znajdujące się w polu stałej długości **Geo subd**.

a – termin zawsze łączy się z określnikiem geograficznym

b – termin łączy się z określnikiem geograficznym tylko w funkcji tematu

c – termin łączy się z określnikiem geograficznym tylko w funkcji określnika

" " – spacja termin nigdy nie łączy się z określnikiem geograficznym

W polu stałej długości **subj** zakodowana jest informacja o pochodzeniu hasła.

 $f - RAMEAU$ 

 $v - I AVAL$ 

- z utworzony na potrzeby kartoteki KABA
- a Biblioteka Kongresu

*Schemat hasła wzorcowego w jhp KABA*

- 010 Numer kontrolny
- 035 Numer systemowy
- 040 Instytucja sporządzająca rekord
- 1XX Hasło rekordu
- 360 Odsyłacz orientacyjny uzupełniający
- 4XX Termin odrzucony
- 472 Termin francuskojęzyczny (RAMEAU)
- 5XX Termin nadrzędny
- 5XX Termin skojarzony
- 5XX Termin podrzędny
- 667 Definicja hasła rekordu
- 670 Źródło informacji
- 680 Zakres stosowania hasła rekordu
- 681 informacja o użyciu hasła w innych rekordach

W polach 5XX podaje się relację hasła z hasłem rekordu w polu  $1XX<sup>4</sup>$ 

Kody relacii:

- **a –** nazwa wcześniejsza
- **b**  nazwa późniejsza
- **g** termin nadrzędny
- **h** termin podrzędny

*Przykład:*

Local lvl: 5 Subdiv: n Bib lvl: y Operator: 0000 ARN: 94205645 Rec Stat: n Entrd: 940321 Used: 000614 Type: z Geo subd: a Govt Agn: | Source: d Roman: | Subj: z Series: n Ser num: n Head: bab Ref status: a Upd status: a Auth status: a Name: n Enc lyl: n Auth/Ref: a Mod rec: | Rules: | 010 s 94205645 035 0025-19380 040 \* KR U/AP \c KR U/AP \d WA U/AS 150 0 Socjologia. 360 \i hasła zaczynające się od wyrazu Socjologia, np. \a Socjologia miasta 360 \i określnik \a -- aspekt socjologiczny \i po różnych tematach w odniesieniu do badań socjologicznych

- 450 0 Doktryny społeczne.
- 472 0 Sociologie [f]

<sup>4</sup> Zob. *Format USMARC Rekordu Kartoteki Haseł Wzorcowych : zastosowanie w Centralnej Kartotece Haseł Wzorcowych.* Warszawa 1999 s. 33-35

*Joanna Siuda, Opis rzeczowy... 73*

- 472 0 Sociology [a]
- 550 0 Nauki humanistyczne. \w g
- 550 0 Nauki społeczne. \w g
- 550 0 aspekt socjologiczny.
- 550 Socjologowie.
- 550 wkład do socjologii.
- 550 0 Adaptacja społeczna. \w h
- 550 Anomia.  $\wedge w$  h
- 550 Durkheimowska szkoła socjologiczna. \w h
- 550 0 Ekologia człowieka. \w h
- 550 0 Etnopsychologia. \w h
- 550 Formy (socjologia). \w h
- 550 0 Grupy wiekowe. \w h
- 550 0 Historia społeczna. \w h
- 550 0 Informacja. \w h
- 550 Instytucje społeczne. \w h
- 550 Integracja społeczna. \w h
- 550 0 Komunikacja. \w h
- 550 Konserwatyzm. \w h
- 550 0 Kontrola społeczna. \w h
- 550 0 Normy społeczne. \w h
- 550 0 Osadnictwo człowieka. \w h
- 550 0 Pomocniczość. \w h
- 550 0 Populacja. \w h
- 550 0 Prognozy społeczne. \w h
- 550 0 Przywództwo. \w h
- 550 0 Psychologia społeczna. \w h
- 550 Socjalizacja. \w h
- 550 0 Socjolingwistyka. \w h
- 550 0 Socjologia historyczna. \w h
- 550 0 Społeczeństwo przemysłowe. \w h
- 550 0 Statyka i dynamika (nauki społeczne). \w h
- 550 0 Stosunki międzyetniczne. \w h
- 550 Systemy społeczne. \w h
- 550 Szkoła Chicagowska (socjologia). \w h
- 550 Walka klas. \w h

550 0 Władza (nauki społeczne). \w h

- 550 0 Wojna i społeczeństwo. \w h
- 550 Zmiana społeczna. \w h
- 670 RAMEAU

Wspomniane wyżej rekordy odsyłaczy orientacyjnych całkowitych pokazują jak odnaleźć dany termin oraz w jaki sposób budować hasło. Zarówno określniki jak i odsyłacze całkowite orientacyjne pisane są małą literą. W polu stałej długości **Auth/Ref** oznaczane są kodem **b**.

### *Budowa rekordu odsyłacza orientacyjnego całkowitego*

- 010 Numer kontrolny rekordu
- 035 Numer systemowy rekordu
- 040 Instytucja sporządzająca rekord
- 1XX Hasło rekordu
- 260 Uwaga odsyłająca
- 472 Termin francuskojęzyczny ( RAMEAU)
- 472 Termin angielskojęzyczny ( LCSH)
- 667 Definicja hasła rekordu
- 670 Źródło informacji
- 680 Zakres stosowania hasła rekordu
- 681 Informacja o użyciu hasła w innych rekordach kartoteki

### *Przykład*

local lv: 1 Subdiv: n Bib lvl: y Operator: 0000 ARN: Rec Stat: n Entrd: 960401 Used: 990819 Type: z Geo subd: a Govt Agn: | Source: d<br>
Roman: | Subj: z Series: n Ser num: n Hea Subi: z Series: n Ser num: n Head: bbb Ref status: a Upd status: a Auth status: n Name: n Enc lvl: n Auth/Ref: b Mod rec: | Rules: | 010 s 96010648 035 0 116-94680 040 WA U/TG \c WA U/ZJ

150 0 kuchnia [przymiotnik].

- 260 \i hasła zaczynające się od wyrazu Kuchnia z przymiotnikiem od nazwy terytorium, narodowości, regionu, grupy etnicznej, religii itp. np.: \a Kuchnia prowansalska <--OG>. \i Hasła tego typu stosuje się z określnikiem geograficznym.
- 667 Hasłem modelowym jest hasło Kuchnia francuska <--OG>
- 670 KABA
- 681 \ i Użyto w rekordzie  $\a$  przepisy

Terminy dla potrzeb bazy słownictwa jhp KABA tworzone są przez biblioteki współpracujące przy powstawaniu tego języka oraz Ośrodek Języka Kartoteki Wzorcowej KABA. Współpracujące biblioteki przysyłają tu *Wykazy terminów w opracowaniu*. 5

Zasób słownictwa j. KABA podlega ciągłej modyfikacji i aktualizacji.

Szybki rozwój prac nad opracowaniem rzeczowym w systemie VTLS, obecnie również wydawnictw ciągłych, powoduje stałe zapotrzebowanie na tworzenie nowych, dotyczących wielu dziedzin wiedzy terminów języka KABA.

# *Tworzenie charakterystyk wyszukiwawczych.*

Opracowanie rzeczowe czasopisma rozpoczyna analiza jego treści przy założeniu, że podstawą opisu jest jednostka opisu katalogowego - tytuł czasopisma (dotyczy to również sytuacji gdy następuje zmiana tytułu).Charakterystyka rzeczowa dokonywana jest z autopsji. Ma ona odzwierciedlać profil tematyczny czasopisma. Treść poszczególnych numerów podlega opracowaniu rzeczowemu jedynie w przypadku zeszytów monograficznych.

<sup>5</sup> Tamże. s. 8 - 13.

W procesie tworzenia charakterystyki wyszukiwawczej należy zwrócić szczególnie uwagę na przeznaczenie czytelnicze czasopisma, jego zasięg terytorialny jak również nazwy instytucji sprawczych. Hasło przedmiotowe tworzymy wówczas w oparciu o khw korporatywne utworzone dla danej instytucji.<sup>6</sup>

Po dokonaniu analizy treści, wykonaną charakterystykę słowną należy zastąpić odpowiednimi dla niej terminami z kartoteki wzorcowej jhp KABA. W przypadku braku takich terminów tworzy się propozycję hasła przedmiotowego w oparciu o jhp RAMEAU a następnie umieszcza ją w polu 976 rekordu bibliograficznego.

*Przykłady tworzenia charakterystyki rzeczowej czasopisma.*

Tytuł : Shroud spectrum international Odpowiedzialność : Indiana Center for Shroud Studies. Wydawca : Indiana Center for Shroud Studies Data ukazania się pierwszego zeszytu : 1981 Data ukazania się ostatniego zeszytu : 1993 Częstotliwość : kwartalnik Język : angielski

### *Charakterystyka czasopisma*

 $\overline{a}$ 

Czasopismo anglojęzyczne, zakończone. Porusza tematykę Całunu Turyńskiego. Przedstawia jego historię, aktualny stan badań oraz hipotezy naukowe.

*Wykonane charakterystyki wyszukiwawcze* Całun turyński – czasopisma

<sup>6</sup> Zob. Steczowicz – Sajderowa Z.: *Nazwa ciała zbiorowego w j. KABA.* [W:] *Materiały z konferencji nt.: Język haseł przedmiotowych KABA : stan obecny i perspektywy rozwoju.* Sopot 9-11.09.1997, s. 37 – 40.

*Joanna Siuda, Opis rzeczowy... 77*

# Tytuł : **Kultura i Edukacja<sup>7</sup>**

Odpowiedzialność : Red. Nacz. Roman Schulz Data ukazania się pierwszego zeszytu : 1992 r. Częstotliwość : kwartalnik język : polski

#### *Charakterystyka czasopisma*

Kwartalnik dla nauczycieli akademickich kształcących pedagogów. Tematyka : historia edukacji, informatyka w edukacji, kulturowo – społeczne uwarunkowania edukacji, reforma edukacji w Polsce, recenzje prac z zakresu edukacji.

*Wykonane charakterystyki wyszukiwawcze*

Edukacja – czasopisma

 $\overline{a}$ 

W podanych przykładach forma periodyczności wyrażona jest za pomocą określnika - czasopisma.

### *Procedura tworzenia haseł przedmiotowych rozwiniętych w Centralnej Kartotece Tytułów Czasopism.*

Terminy potrzebne do utworzenia hasła przedmiotowego rozwiniętego ( hasła z pól 1XX wraz z hasłami związanymi) z pól 5XX) kopiowane są z Centralnej Kartoteki Haseł Wzorcowych (CKHW)<sup>8</sup> posadowionej na serwerze Biblioteki Uniwersytetu

<sup>7</sup> Cyt. za. *Materiały metodyczne z warsztatów bibliotekarskich 2- go stopnia.* Sopot 1999

<sup>8</sup> Zob. CKHW BUW – połączenie przez telnet – 193.0.118.1

Warszawskiego do Centralnej Kartoteki Tytułów Czasopism (CKTCZ)<sup>9</sup> oraz lokalnych katalogów OPAC.

Do lokalnych katalogów OPAC skopiowane będą również utworzone w CKTCZ hasła przedmiotowe rozwinięte.<sup>10</sup>

Schemat procedury wprowadzania danych w opracowaniu rzeczowym czasopism w systemie VTLS

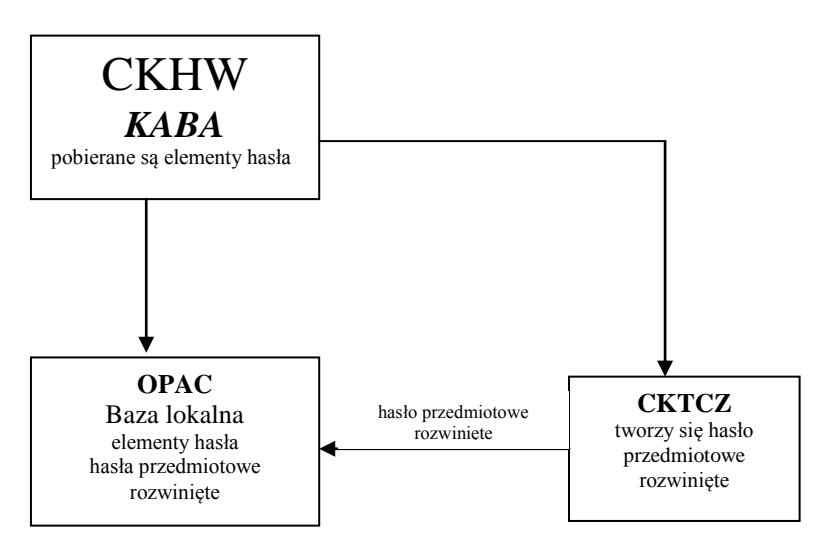

Za poprawne przejmowanie do bazy CKTCZ oraz katalogów lokalnych wszystkich potrzebnych terminów, tworzenie haseł przedmiotowych i ich powiązanie z rekordem bibliograficznym (pola 6XX) odpowiedzialny jest admin przedmiotowy w każdej ze współpracujących bibliotek.

Skopiowane terminy (tematy i określniki) wyszukiwane są w indeksie komenda **s**. <sup>11</sup> Stanowią one podstawę do utworzenia hasła przedmiotowego rozwiniętego. w bazie CKTCZ.

<sup>9</sup> Zob. CKTCZ BUG - połączenie przez telnet - koala.bg.univ.gda.pl, strony www – http://www.univ.gda.pl/opac

<sup>10</sup> Jaśkowiak G.: *Katalogowanie przedmiotowe czasopism – procedury wprowadzania danych.* Sopot 1999

*Joanna Siuda, Opis rzeczowy... 79*

Tworzy się je poprzez skopiowanie właściwego hasła (temat) do pól 1XX a następnie dopisanie ręczne określników.. Tak przygotowany rekord pozostawiany jest w statusie *wait*, <sup>12</sup> a następnie po zatwierdzeniu go przez osobę o uprawnieniach admin w CKTCZ oraz nadaniu mu statusu *keep<sup>13</sup>* podwiązywany jest do pól 6XX w rekordzie bibliograficznym.

## *Schemat hasła przedmiotowego rozwiniętego w CKTCZ*

*Pola stałej długości*

Gowt Agn | Roman | Mod Rec | Rules : | Subdiv n Geo subd n Subj n UPD Status a Auth Ref a Series | Ser num | Ref Status a

- 010 numer kontrolny rekordu
- 035 numer systemowy rekordu
- 040 instytucja sporządzająca rekord
- 1XX hasło rekordu podpole **d** osoba zatwierdzająca rekord

<sup>&</sup>lt;sup>11</sup> Np. s/socjologia

s/kościół katolicki

<sup>12</sup> wait –rekord pozostaje w buforze.

 $13$  keep – rekord przechodzi przez bufor, znajduje się w indeksie.

# *Przykłady haseł przedmiotowych utworzonych w CKTCZ*

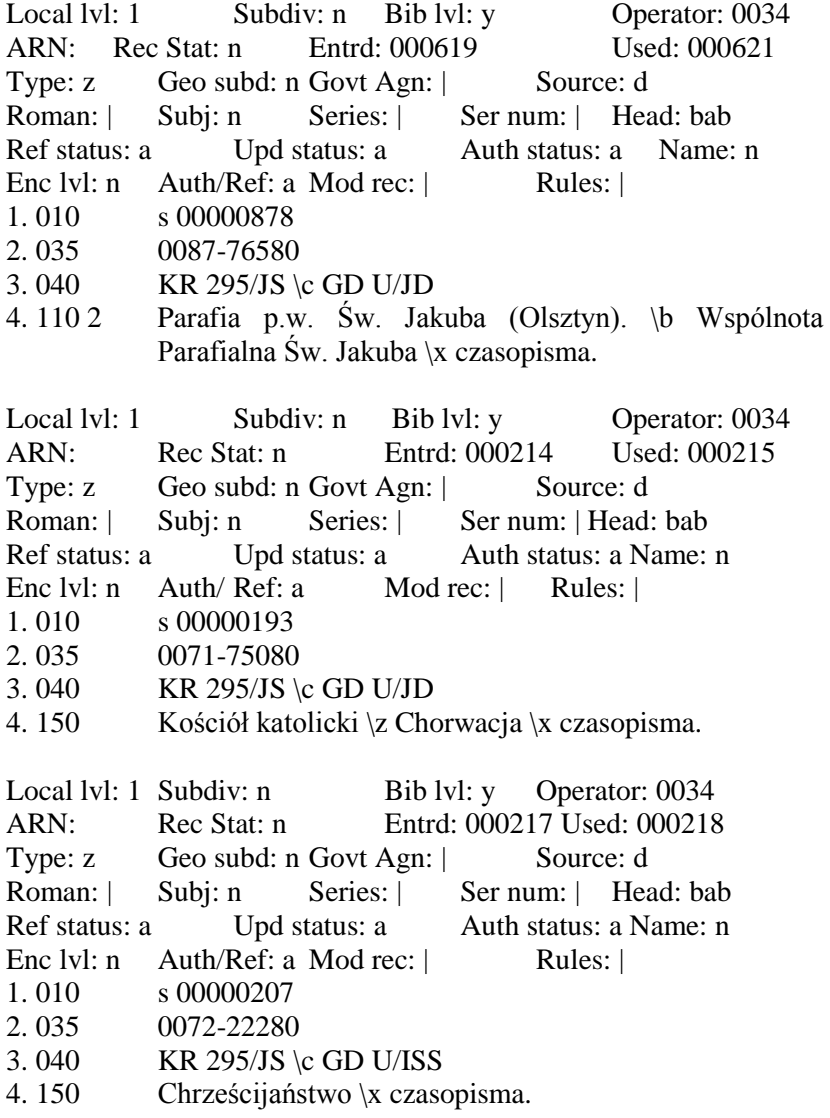

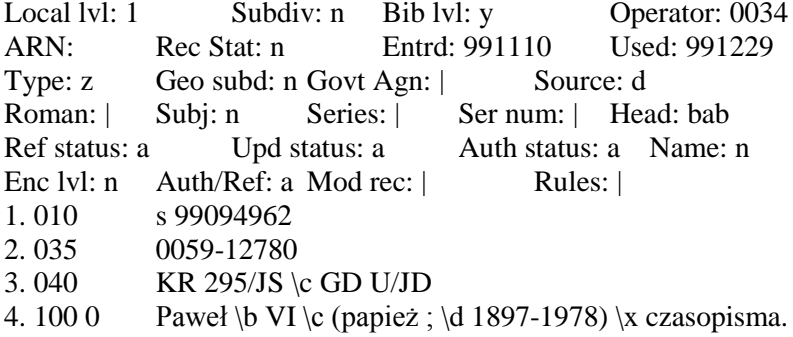

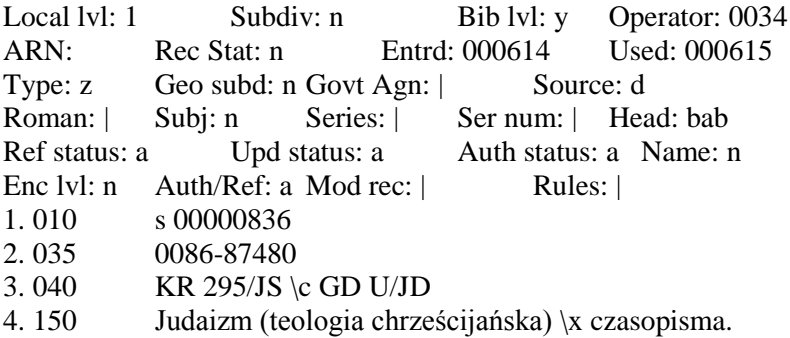

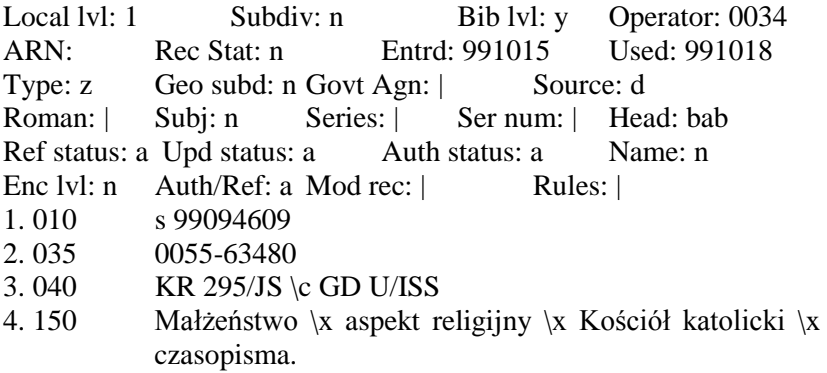

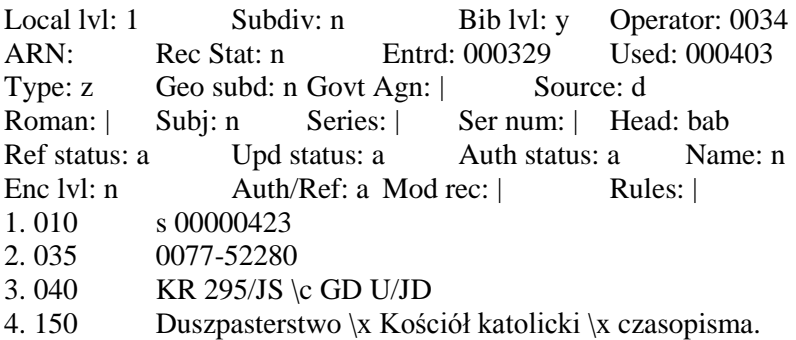

## *Problemy opracowania rzeczowego czasopism w Bibliotece Papieskiej Akademii Teologicznej*

Termin przystąpienia Biblioteki PAT do współpracy z CKTCZ (czerwiec 1999 r.) pokrywa się zasadniczo z rozpoczęciem prac związanych z opracowaniem rzeczowym czasopism. Biblioteka PAT dołączyła do innych współpracujących w tym zakresie bibliotek we wrześniu 1999 r. dlatego też wszystkie stworzone przez nią rekordy bibliograficzne zaopatrzone są w charakterystyki rzeczowe.

Podstawowym problemem w codziennej pracy nad tworzeniem ww. charakterystyk jest brak bezpośredniego dostępu do aktualnej wersji RAMEAU. Należy tu jednak podkreślić szczególne dobrodziejstwo współpracy ze zrzeszonymi przy CKTCZ bibliotekami. Ze skutecznej i fachowej pomocy pracowników tych bibliotek bardzo często przychodzi nam korzystać.

Jednym z wyraźnych udogodnień jakie niesie za sobą proces komputeryzacji bibliotek jest dostęp do zasobów sieci Internet. 14

Dzięki połączeniom internetowym<sup>15</sup> możliwe jest korzystanie z dostępnych online baz zagranicznych w tym przede wszystkim Biblioteki Kongresu USA<sup>16</sup>, Biblioteki Narodowej Francji<sup>17</sup> a także rodzimych baz jak baza Biblioteki Narodowej w Warszawie<sup>18</sup>. Bez możliwości penetracji tych zasobów trudno wyobrazić sobie efektywną pracę nad opracowaniem rzeczowym czasopism.

W internecie działa również lista dyskusyjna<sup>19</sup> stworzona dla potrzeb pracowników bibliotek zajmujących się opracowaniem rzeczowym. Pozwala ona na wymianę informacji, kontakt z osobami odpowiedzialnymi za działanie CKTCZ oraz modyfikacji i uzupełnianie rekordów haseł przedmiotowych w lokalnych katalogach OPAC.

Swoiste uzależnienie od dostępu do internetu stwarza też pewne utrudnienia. Polegają one głownie na trudności w szybkim uzyskaniu połączenia z bazami międzynarodowymi a także niejednokrotnie polskimi katalogami bibliotecznymi dostępnymi w sieci.

Niedogodności te wpływają zasadniczo na opóźnienia w procesie tworzenia haseł przedmiotowych i kopiowania ich do własnego katalogu OPAC.

Dla nas jako pracowników biblioteki, która nie posiadała wcześniej odrębnego działu opracowania rzeczowego wiele korzyści mogłyby przynieść częstsze szkolenia organizowane przez

<sup>&</sup>lt;sup>14</sup> Zob. np. Szczęch W.: *Uwagi na temat komputeryzacji bibliotek.* "Fides : Biuletyn Bibliotek Kościelnych" 1995 nr 1 s.70 -74

Zob. np. Chmielewska – Gorczyca E.: *Biblioteka wirtualna – wizja czy rzeczywistość.* "Przegląd biblioteczny" 1996 nr 2/3.

<sup>&</sup>lt;sup>15</sup> Górska G.: *Sieć sieci komputerowych – czyli Internet.* "Fides : Biuletyn Bibliotek Kościelnych" 1997 nr1/2 s.263 – 270.

<sup>16</sup> Internet strona www : [http://catalog.loc.gov/,](http://catalog.loc.gov/) połączenie przez telnet – locis.loc.gov

<sup>&</sup>lt;sup>17</sup> Internet strona www : http://www.bnf.fr/, połączenie przez telnet –opale02.bnf.fr

<sup>&</sup>lt;sup>18</sup> Internet strona www: http://www.bn.org.pl/

 $19$  adres e – mail : cktcz-kaba@pingwin.bg.univ.gda.pl

specjalistów w tym temacie z zaprzyjaźnionych bibliotek np. w środowisku krakowskim.

Profil tematyczny zbiorów Papieskiej Akademii Teologicznej narzuca konieczność tworzenia specyficznych, specjalistycznych haseł przedmiotowych z zakresu teologii, historii filozofii i prawa kanonicznego co powoduje ogromne zapotrzebowanie na rekordy wzorcowe o tej tematyce tworzone przez pracowników zajmujących się aktualizacją jhp KABA.

W tym miejscu nie można nie wspomnieć o ogromnym znaczeniu pracy Biblioteki Katolickiego Uniwersytetu Lubelskiego<sup>20</sup>, którego pracownicy bardzo aktywnie przyczyniają się do wzbogacenia zbioru haseł ze wspomnianych wyżej dziedzin.

Przedstawione przez autorkę problemy pracy nad opracowaniem rzeczowym czasopism dotyczą zapewne i innych bibliotek :"VTLS – owych".

Podsumowując należy jednak zaznaczyć, iż korzyści jakie daje wzajemna współpraca między tymi bibliotekami, a także postępujący proces automatyzacji i "wyjście na świat" dzięki zastosowaniu internetu powodują, iż zawód bibliotekarza zyskuje zupełnie inny wymiar jako prestiżowy i pozwalający na efektywną samorealizację.

 $^{20}$  Zob. – połączenie przez telnet – kul. lublin.pl.